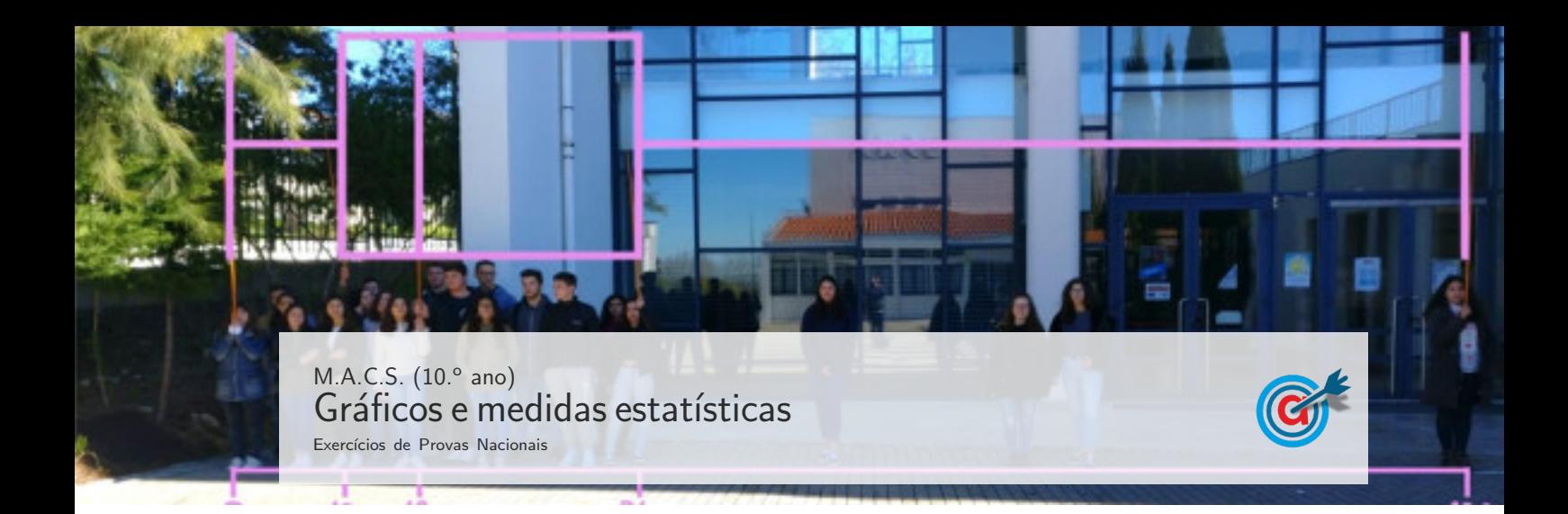

1. . O Net Promoter Score (NPS) é um dos indicadores mais utilizados para aferir o grau de satisfação dos clientes relativamente a uma empresa.

Para calcular o  $NPS$ , um conjunto de clientes responde à questão:

Numa escala de 0 a 10, recomendaria a nossa empresa a um amigo? Em que 0 representa «nada provável» e 10 «extremamente provável».

Recolhidas as respostas, os clientes são divididos em três grupos: Promotores, se atribuem 9 ou 10 pontos; Neutros, se atribuem 7 ou 8 pontos; Detratores, se atribuem entre 0 e 6 pontos.

De seguida, aplica-se a seguinte fórmula:

 $NPS =$  percentagem de Promotores – percentagem de Detratores

O valor NPS obtido pode variar entre −100% e 100%.

Na tabela seguinte, apresenta-se a escala de classificação do grau de satisfação dos clientes de uma empresa, de acordo com o resultado do  $NPS$ , arredondado às unidades.

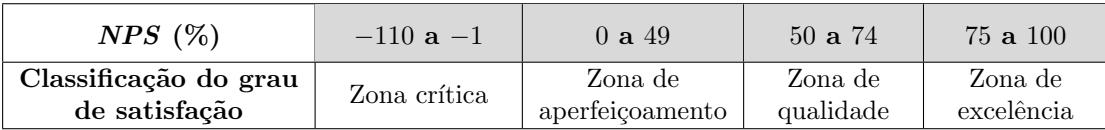

1.1. A empresa de cruzeiros LZD pretende aferir o grau de satisfação dos seus clientes.

Para isso, recolheu os resultados da pontuação atribuída por 1080 dos seus clientes. Na tabela seguinte, apresentam-se os resultados obtidos.

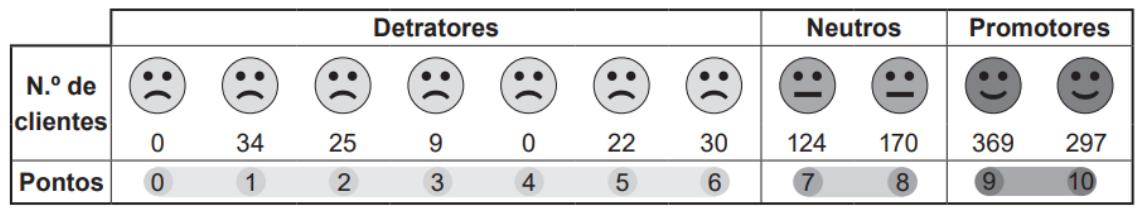

1.1.1. Atualmente, para aferir o grau de satisfação dos seus clientes, a empresa de cruzeiros LZD recorre ao cálculo do  $NPS$ , mas, anteriormente, recorria ao cálculo da média das pontuações atribuídas pelos clientes.

Admita que uma média de pontuações igual ou superior a 9 pontos corresponde a um grau de satisfação numa Zona de excelência.

Prove que o grau de satisfação dos clientes não se encontra na Zona de excelência, independentemente da forma de aferição, recorrendo aos dados das tabelas anteriores.

Caso proceda a arredondamentos nos cálculos intermédios, conserve duas casas decimais.

Na sua resposta, apresente:

- $-$  a média das pontuações atribuídas pelos clientes;
- o valor do  $NPS$ .
- 1.1.2. Complete o texto seguinte, selecionando a opção adequada a cada espaço.

Escreva na folha de respostas cada um dos números, I, II, III e IV, seguido da opção a), b) ou c) que lhe corresponde. A cada espaço corresponde uma só opção.

A moda das pontuações atribuídas pelos Detratores é  $\_$  I  $\_$  .

Os clientes Neutros representam, com arredondamento às unidades, aproximadamente II  $%$ da amostra.

A mediana das pontuações atribuídas pelos 1080 clientes é $\_$ III $\_$ .

Os resultados obtidos estão organizados no gráfico circular IV, no qual se apresenta a amplitude, em graus, de um dos sectores.

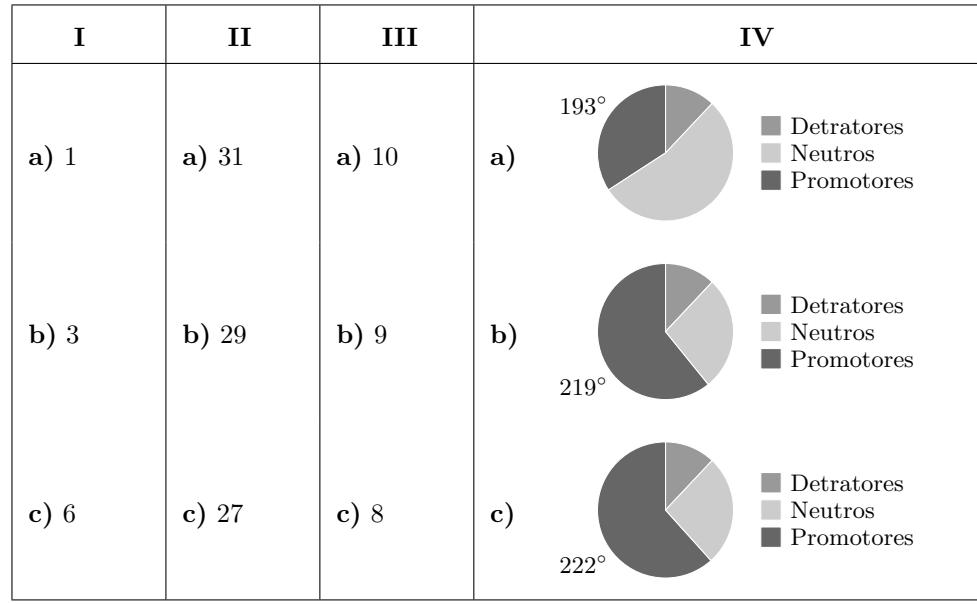

1.2. Analisados os resultados obtidos numa outra amostra composta por 1000 clientes da empresa LZD, conclui-se que 723 são clientes Promotores.

Admita que os clientes Detratores representam 8% da amostra.

Determine, para esta amostra, o número mínimo de clientes Neutros que teriam de passar a Promotores para que a empresa LZD se classificasse na Zona de excelência, de acordo com o resultado do  $NPS$  obtido.

Exame – 2023,  $2.^{\rm a}$  Fase

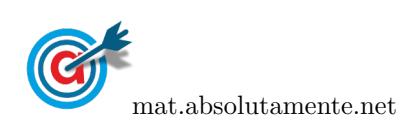

2. No ano passado, a Festa da Freguesia teve a duração de catorze dias, consecutivos, correspondendo a duas semanas completas. A festa começou no domingo, dia 7, e terminou no sábado, dia 20.

Na tabela seguinte, apresentam-se os dados das temperaturas (T), mínima e máxima, em graus Celsius (°C), e da precipitação acumulada diária (P), em milímetros (mm), para cada dia da primeira semana da festa.

|   | <b>Dom., 7</b>                          | <b>Seg., 8</b> | Terça, 9                                | Quarta, 10        | Quinta, 11        | Sexta, 12         | Sáb., 13          |
|---|-----------------------------------------|----------------|-----------------------------------------|-------------------|-------------------|-------------------|-------------------|
|   | $\overline{\phantom{a}}$<br>Céu nublado | Céu nublado    | $\overline{\phantom{a}}$<br>Céu nublado | Céu pouco nublado | Céu pouco nublado | Céu pouco nublado | Céu pouco nublado |
|   | 16 °C 26 °C                             | 15 °C 23 °C    | 16 °C 28 °C                             | 16 °C 29 °C       | 15 °C 29 °C       | 15 °C 28 °C       | 14 °C 26 °C       |
| P | $1 \text{ mm}$                          | $0.5$ mm       | $0.1$ mm                                | $0.2$ mm          | 0 <sub>mm</sub>   | $0.3 \text{ mm}$  | 3 mm              |

2.1. Associe a cada conjunto de dados apresentados na Coluna I (e registados na tabela anterior) as afirmações da Coluna II que lhe correspondem.

Cada um dos números, de 1 a 7, deve ser associado apenas a uma letra, e todos os números devem ser utilizados.

Escreva na folha de respostas cada uma das letras da Coluna I, seguida do(s) número(s) correspondente(s) da Coluna II.

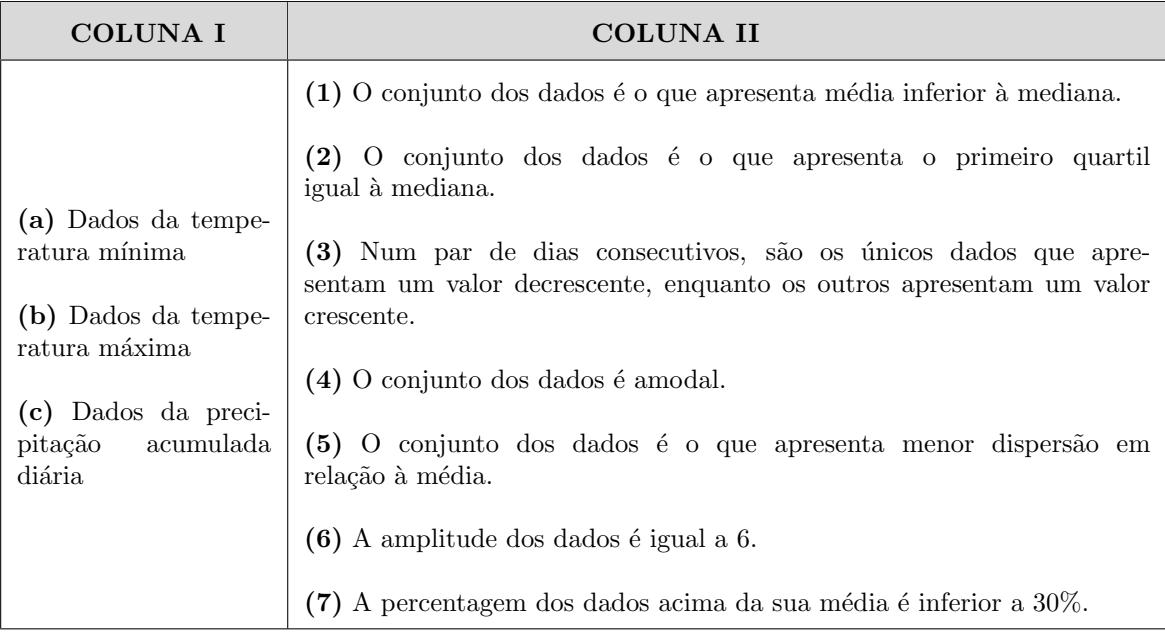

2.2. Admita que, comparando a temperatura máxima registada no domingo, dia 7, com a temperatura máxima registada no domingo, dia 14; comparando a temperatura máxima registada na segundafeira, dia 8, com a temperatura m´axima registada na segunda-feira, dia 15, e assim sucessivamente, as mesmas diminuíram exatamente o mesmo valor em graus Celsius.

Considere que a média das temperaturas máximas registadas na freguesia de Avelares durante os catorze dias da Festa da Freguesia foi 25,5 ◦C.

Qual foi a descida, em graus Celsius, da temperatura máxima, comparando a temperatura máxima registada no domingo, dia 7, com a temperatura máxima registada no domingo, dia 14?

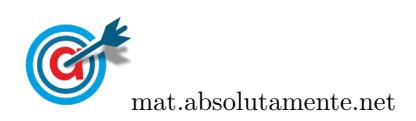

4[/34](#page-33-0)

Caso proceda a arredondamentos nos cálculos intermédios, conserve duas casas decimais.

Exame – 2023,  $1.^a$  Fase

3. O Campeonato Mundial de Fórmula 1 é composto por várias corridas, denominadas Grandes Prémios  $(GP)$ , que se realizam em países diferentes.

No final de cada GP, são atribuídos pontos aos pilotos, até à 10.ª posição, em função do lugar em que cada um terminou a prova.

Na tabela seguinte, está representado o sistema de pontuação utilizado.

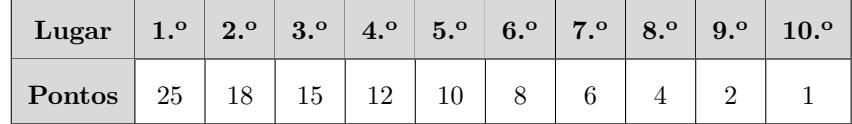

3.1. Um piloto obteve 58 pontos nos três primeiros GP.

Por quantas vezes, no máximo, pode ter ficado em segundo lugar?

$$
(A) 0 \t\t (B) 1 \t\t (C) 2 \t\t (D) 3
$$

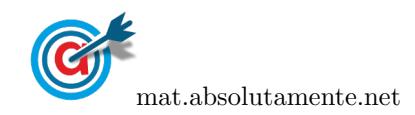

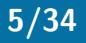

3.2. Em cada temporada do Campeonato Mundial de Fórmula 1, é definida previamente a ordem dos GP.

Numa determinada temporada, o GP da Austrália foi o primeiro a realizar-se, seguindo-se os da Espanha, do Canadá, do Reino Unido, da Itália, da França e do Japão.

Na figura seguinte, está registada a variação do número de pontos obtidos por Mike, um dos pilotos, em cada GP, em relação ao número de pontos obtidos no GP imediatamente anterior.

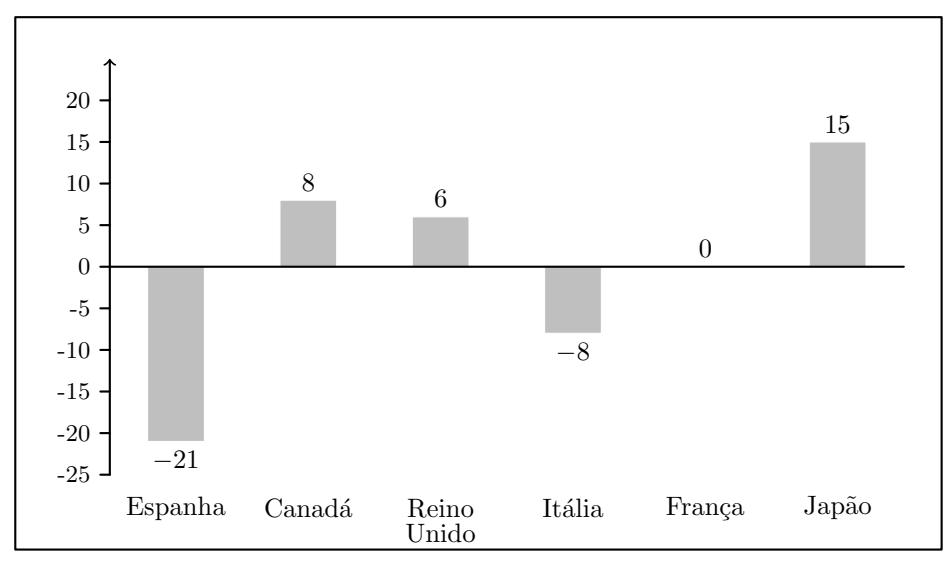

3.2.1. No GP do Reino Unido, Mike obteve 18 pontos.

Determine o número médio de pontos obtidos por este piloto nos quatro últimos GP apresentados na figura anterior.

3.2.2. As condições meteorológicas podem limitar a realização dos GP, inviabilizando a realização da totalidade das voltas previstas. Caso uma corrida termine antes de se efetuar um número de voltas correspondente a 70% do total de voltas previstas, atribui-se a cada um dos dez primeiros pilotos metade dos pontos apresentados na tabela anterior, arredondados às unidades.

Admita que:

- $-$  o total de voltas do GP da Espanha é 66 e que, devido a condições adversas, só foram realizadas 45 voltas;
- $-$  Mike obteve o primeiro lugar no GP da Austrália, onde se percorreram todas as voltas previstas.

Determine o lugar em que Mike terminou o GP da Espanha.

Exame – 2022, Ép. especial

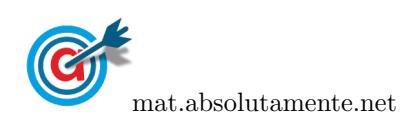

- 4. Um grupo de catorze pessoas, o grupo A, cuja média de idades é 20 anos, realizou uma festa no parque de campismo de Dujal.
	- 4.1. Admita que a amplitude da distribuição das idades das pessoas do grupo  $A \notin 19$  anos.

Em cada uma das opções seguintes, é apresentado um diagrama de caule e folhas. Nos diagramas, o algarismo das dezenas de cada registo é indicado no caule, e o algarismo das unidades é indicado nas folhas.

Qual dos diagramas seguintes pode representar as idades daquele grupo de pessoas?

![](_page_5_Picture_226.jpeg)

4.2. Ao grupo A, constituído por 14 pessoas, juntou-se um outro grupo de pessoas, o grupo B, cuja média de idades é 18 anos.

Admita que a média das idades da totalidade das pessoas dos dois grupos é 18,7 anos.

Determine por quantas pessoas é constituído o grupo B.

Exame – 2022,  $2^a$  Fase

5. A agência de viagens Ir&Voltar foi inaugurada a 3 de janeiro de 2015. Desde essa data até ao dia 3 de janeiro de 2018, houve um grupo de funcion´arios que se manteve na empresa.

Na tabela seguinte, estão representadas as idades desses funcionários no dia da inauguração da Ir&Voltar, em que  $b$  representa o número de funcionários com 31 anos.

![](_page_5_Picture_227.jpeg)

No dia 3 de janeiro de 2018, a média das idades desses funcionários era 31,5 anos.

Determine quantos desses funcionários tinham 31 anos quando a agência foi inaugurada.

Exame – 2022,  $1.^a$  Fase

![](_page_5_Picture_16.jpeg)

6. A rádio OnOfff é uma rádio local que transmite através da Internet, com recurso a tecnologia de transmissão de áudio e de vídeo em tempo real.

No Dia Internacional da Saúde, a rádio OnOfff lançou aos ouvintes o desafio seguinte: calcularem o seu índice de massa corporal (IMC) e de o enviarem para a rádio.

6.1. O diagrama de caule e folhas da figura seguinte (à esquerda) apresenta o IMC dos primeiros 20 ouvintes que responderam ao desafio. No caule, consta o algarismo das dezenas e, nas folhas, o algarismo das unidades de cada registo.

Na figura seguinte (à direita), apresenta-se a tabela dos valores de referência do IMC e sua classificação.

![](_page_6_Picture_272.jpeg)

![](_page_6_Picture_273.jpeg)

DGS, Programa Nacional de Combate à Obesidade, 17 de março de 2005, in www.dgs.pt (consultado em abril de 2021). (Adaptado)

Qual é a percentagem dos 20 ouvintes considerados cujo IMC não pode ser classificado como variação normal?

![](_page_6_Picture_274.jpeg)

6.2. Os programas da rádio com maior participação dos ouvintes foram «A sua tarde na OnOfff» e «OnOfff night...

As respostas recebidas durante a emissão do programa «A sua tarde na OnOfff» apresentam-se no histograma de frequências absolutas simples, representado no gráfico seguinte, organizadas nas classes  $[14, 18], [18, 22], \ldots, [30, 34].$ 

![](_page_6_Figure_12.jpeg)

Admita que a média dos dados agrupados de IMC apresentados no gráfico anterior é igual a 24.

Determine o valor de a.

Exame – 2021, Ép. especial

![](_page_6_Picture_16.jpeg)

7. No gráfico seguinte, está parcialmente apresentada, em percentagem, a taxa de utilização da cantina pelos alunos inscritos numa universidade, em cada um dos meses do ano de 2019, em que a e b representam a taxa correspondente ao mês 5 e ao mês 8, respetivamente.

![](_page_7_Figure_2.jpeg)

7.1. No mês 6, frequentaram a cantina 1016 alunos.

No mês 7, o número de alunos que frequentaram a cantina diminuiu, aproximadamente,  $x$  % relativamente ao número de alunos que a frequentaram no mês anterior.

Qual é o valor de  $x$ , com arredondamento às unidades?

(A) (B) 3 (C) 35 (D) 2

7.2. Admita que a mediana dos dados recolhidos, relativos à taxa de utilização da cantina ao longo dos meses do ano de 2019, é  $14,9\%$ .

Determine o valor de a.

Exame –  $2021, 2.^a$  Fase

![](_page_7_Picture_10.jpeg)

8. Foram escolhidos, ao acaso, 110 alunos universitários que participaram no programa Erasmus+ num único semestre.

No gráfico seguinte, estão representados os dados referentes ao sexo e ao semestre de participação desses alunos.

![](_page_8_Figure_3.jpeg)

Admita que a m´edia da nota de candidatura dos alunos que participaram no programa Erasmus+ no primeiro semestre foi 15,65 valores e que a média da nota de candidatura dos alunos que participaram no programa Erasmus+ no segundo semestre foi 14,22 valores.

Determine a média da nota de candidatura destes 110 alunos universitários. Apresente o resultado na forma de dízima.

Exame – 2021,  $2.^a$  Fase

9. A ParaPagar tem 150 funcionários na região de Lisboa e Vale do Tejo cujas idades se apresentam no histograma de frequências absolutas acumuladas, representado na figura seguinte, organizadas nas classes [18,28[, [28,38[, ... , [58,68[.

![](_page_8_Figure_8.jpeg)

Determine, recorrendo ao histograma da figura anterior, a média das idades dos 150 funcionários.

Apresente o resultado com arredondamento às unidades.

Exame – 2021,  $1.^a$  Fase

![](_page_8_Picture_12.jpeg)

![](_page_9_Picture_0.jpeg)

10. Numa turma do 1.º ciclo da Escola Básica de Avelares, os alunos, sempre que depositavam um resíduo no ecoponto amarelo ou no azul, faziam um registo em local próprio.

No final do mês, a professora recolheu os dados e organizou-os.

10.1. No que respeita ao número de resíduos depositados no ecoponto amarelo, a professora organizou os dados relativos aos rapazes na tabela seguinte (em baixo, à esquerda) e os dados relativos às raparigas num diagrama de caule e folhas (em baixo, à direita).

![](_page_9_Picture_227.jpeg)

No caule do diagrama, apresenta-se o algarismo das dezenas e, nas folhas, o algarismo das unidades.

Admita que a mediana dos dados relativos a todos os alunos da turma é 8.

Determine o valor de a.

10.2. Numa turma do 1.º ciclo da Escola Básica de Avelares, os alunos, sempre que depositavam um resíduo no ecoponto amarelo ou no azul, faziam um registo em local próprio.

No final do mês, a professora recolheu os dados e organizou-os.

Na tabela seguinte, são apresentados os dados referentes ao ecoponto azul.

![](_page_9_Picture_228.jpeg)

Na figura seguinte, está representado um diagrama de extremos e quartis.

![](_page_9_Figure_13.jpeg)

O diagrama representado na figura anterior n˜ao traduz os dados apresentados na tabela acima.

Justifique esta afirmação.

Na sua resposta:

- indique os valores dos quartis do conjunto dos dados apresentados na tabela acima;
- apresente o diagrama de extremos e quartis que traduz os dados apresentados na tabela acima.

Exame – 2020, Ép. especial

![](_page_9_Picture_20.jpeg)

11. Um hotel divulgou, no final do mês de maio de 2019, a variação do número de quartos ocupados em cada mês, relativamente ao mês anterior.

![](_page_10_Figure_2.jpeg)

No gráfico seguinte, apresentam-se os dados recolhidos, em percentagem.

No mês de abril, o hotel registou uma ocupação de 198 quartos.

Quantos quartos foram ocupados no mês de março?

(A) 228 (B) 264 (C) 267 (D) 792

Exame – 2020,  $2.^a$  Fase

![](_page_10_Picture_8.jpeg)

- 12. Um dos aspetos mais importantes para que um *Interrail* decorra de acordo com o planeado é o cumprimento dos horários dos comboios.
	- 12.1. Na tabela seguinte, estão parcialmente registados os dados relativos aos tempos de atraso de comboios, em minutos, arredondados à unidade.

![](_page_11_Picture_193.jpeg)

Admita que a mediana do conjunto de dados apresentados na tabela anterior é 11 minutos e que todos os valores em falta na tabela são diferentes de zero.

Determine os valores de a e de b.

12.2. O atraso dos comboios é um dos motivos que levam os clientes a apresentarem reclamações. Uma companhia ferroviária apresentou, no seu relatório de qualidade do ano 2019, o ponto de situação relativamente às reclamações apresentadas. Estas foram classificadas como concluídas (respondidas) ou pendentes (a aguardar resposta).

No gráfico seguinte, indicam-se os dados referentes ao total das reclamações apresentadas e às apresentadas em duas das estações, E1 e E2.

![](_page_11_Figure_8.jpeg)

Sabe-se que, do conjunto das reclamações apresentadas em todas as estações daquela companhia,  $13\,680$  se encontram pendentes e que, do total das reclamações apresentadas,  $40\%$  são da estação E2.

Quantas reclamações apresentadas na estação E2 estão pendentes?

Exame – 2020,  $2^a$  Fase

![](_page_11_Picture_12.jpeg)

13. A venda de bilhetes para o concerto da banda  $BigBand$  gerou tanta procura que, na véspera do primeiro dia de venda, se formou fila para a aquisição de bilhetes à porta da bilheteira.

Ao longo do primeiro dia de venda dos bilhetes, as pessoas foram questionadas sobre o n´umero de horas que permaneceram na fila antes da abertura da bilheteira  $(x)$  e sobre o tempo, em horas, que decorreu desde a abertura da bilheteira até terem adquirido os bilhetes ( $y$ ).

A tabela seguinte apresenta as respostas dadas por sete das pessoas questionadas: A, B, C, D, E, F e G.

![](_page_12_Picture_243.jpeg)

13.1. O Filipe e um amigo chegaram e permaneceram juntos na fila para a aquisição de bilhetes.

O tempo médio de espera das nove pessoas, as sete referidas na Tabela 4 e os dois amigos, até `a abertura da bilheteira foi 15,5 horas.

Determine quantas horas o Filipe esperou na fila até à abertura da bilheteira.

13.2. No final do primeiro dia de venda dos bilhetes, foi registado o tempo de espera de cada cliente, em horas, decorrido desde a abertura da bilheteira até ter adquirido os bilhetes, incluindo as pessoas mencionadas na tabela anterior.

A informação recolhida foi organizada num gráfico circular semelhante ao gráfico seguinte.

![](_page_12_Figure_10.jpeg)

Admita que, das pessoas indicadas na tabela anterior, as que esperaram menos de três horas correspondem a 0,4% do n´umero total de pessoas que adquiriram bilhetes nesse intervalo de tempo.

O número total de clientes que, nesse dia, adquiriram bilhete foi:

(A)  $1250$  (B) 5 (C) 750 (D) 50

Exame – 2020,  $1^a$  Fase

![](_page_12_Picture_15.jpeg)

![](_page_13_Picture_0.jpeg)

14. No Centro Comercial Futuro são realizados, periodicamente, inquéritos junto dos clientes com o objetivo de conhecer as suas preferências.

Foi pedido ao João e à Maria, dois colaboradores do CCF, que cada um perguntasse a 50 clientes (perfazendo o total de 100 clientes) quantos artigos haviam comprado naquele dia. O João organizou os dados na tabela seguinte, e a Maria organizou os dados no gráfico de barras seguinte.

![](_page_13_Picture_181.jpeg)

14.1. Admita que a média do número de artigos comprados pelos 50 clientes inquiridos, cujos dados se encontram representados na tabela anterior, é  $1,96$ 

Determine o valor de a

14.2. Considere agora que  $a = 4$ 

Construa um diagrama de extremos e quartis que traduza os dados relativos ao número de artigos que os 100 clientes inquiridos compraram naquele dia no CCF.

Para responder a esta questão, recorra às capacidades da sua calculadora e apresente a(s) lista(s) utilizada(s).

Exame – 2019, Ép. especial

![](_page_13_Picture_10.jpeg)

- 15. Uma leiloeira vende diversos artigos, entre os quais peças do espólio do Clube de Colecionadores.
	- 15.1. No último leilão, uma das peças colocadas à venda obteve 10 licitações.

![](_page_14_Picture_210.jpeg)

15.2. A leiloeira regista os valores de venda dos artigos leiloados e, no final de cada mês, analisa-os. Na figura seguinte, estão representados os diagramas de extremos e quartis relativos aos valores de venda, em euros, referentes a alguns meses.

![](_page_14_Figure_5.jpeg)

15.2.1. Admita que o número de artigos vendidos pela leiloeira a um preço máximo de 60 euros, no mês de maio, foi 48.

Indique, fundamentando a sua indicação, um número de artigos, vendidos nesse mês, cujo valor de venda tenha sido, no mínimo, 40 euros.

15.2.2. No período de tempo correspondente ao gráfico da figura anterior, a leiloeira vendeu seis peças do Clube de Colecionadores.

Em abril, vendeu uma peça pelo valor da mediana e outra pelo valor mínimo. Em julho, vendeu uma peça pelo valor do primeiro quartil e outra pelo valor do terceiro quartil. Em agosto, vendeu duas peças pelo valor máximo.

Qual foi o valor obtido com estas vendas?

Exame – 2019,  $2^a$  Fase

![](_page_14_Picture_12.jpeg)

16. Uma aplicação informática permite medir a qualidade do acesso à Internet, executando diversos testes, nomeadamente a medição da latência.

A latência é o tempo, em milissegundos (ms), que um conjunto de dados demora a ir de um computador até um servidor e a regressar.

16.1. Na figura seguinte, estão representados os dados relativos à latência numa determinada região obtidos nos testes realizados em 2015 e em 2017.

![](_page_15_Figure_4.jpeg)

Na tabela seguinte, está parcialmente registado o número de testes realizados nos últimos cinco anos, nessa região.

![](_page_15_Picture_189.jpeg)

A média do número de testes realizados nos últimos cinco anos é 13 576.

Determine o valor de a.

![](_page_15_Picture_9.jpeg)

16.2. Recolheu-se, na plataforma informática onde está alojada esta aplicação, uma amostra de testes em que se obtiveram valores de latência inferiores a 34 ms.

![](_page_16_Picture_253.jpeg)

Na tabela seguinte, estão parcialmente registados os dados recolhidos.

Em qual das opções pode estar representado o diagrama de extremos e quartis referente aos dados da tabela anterior?

![](_page_16_Figure_5.jpeg)

Exame – 2019,  $1.^a$  Fase

17. Na festa de Fonte Melo, teve lugar uma prova de corrida.

Uma das equipas participantes registou os tempos obtidos pelos seus atletas.

O diagrama de caule-e-folhas seguinte apresenta os 20 registos dos tempos, em minutos, que foram obtidos pelos atletas desta equipa. No caule, consta o valor das dezenas e, nas folhas, o algarismo das unidades de cada registo.

> $4 \mid 6, 8, 8$  $5 \t9, \t0, \t0, \t4, \t6, \t6, \t7$ 6 2, 2, 3, 5, 9  $7 \mid 4, 4, 4, 9$

Determine o número de atletas desta equipa cujos tempos pertencem ao intervalo  $\overline{x} - s, \overline{x} + s$ , representando  $\overline{x}$  o valor da média e s o valor do desvio padrão dos tempos registados.

Na sua resposta, apresente o valor exato de  $\bar{x}$  e o valor de s, com arredondamento às unidades.

Exame – 2018, Ép. especial

![](_page_16_Picture_14.jpeg)

18. Foi levado a cabo um levantamento do número de espectadores presentes em 100 sessões da peça realizadas em Portugal Continental.

No gráfico seguinte, está representado um histograma de frequências absolutas simples dos dados recolhidos.

![](_page_17_Figure_3.jpeg)

Verifique se a média dos dados agrupados do número de espectadores por sessão pertence à classe modal.

Exame – 2018,  $2.^a$  Fase

19. Na ilha de Dujal existe uma espécie de larvas que se encontram em algumas árvores. Uma equipa de biólogos estudou a evolução da massa das larvas, em gramas, em função do tempo de vida, em semanas.

Na figura seguinte, está representado o gráfico de percentis construído com base nos dados recolhidos.

![](_page_17_Figure_8.jpeg)

A localiza¸c˜ao do ponto A, assinalado na figura anterior, permite-nos concluir que uma larva com 12 semanas de vida e 31 gramas de massa se encontra no percentil 85. Ou seja, considerando-se larvas com 12 semanas de vida, 85 em cada 100 terão uma massa máxima de 31 gramas.

Numa amostra com 500 larvas, com 10 semanas de vida, quantas são de esperar encontrar com massa compreendida entre 14 e 27 gramas?

Exame – 2018,  $1.^a$  Fase

![](_page_17_Picture_12.jpeg)

20. Na tabela seguinte, estão registados, para cada um dos filmes, A, B, C, D, E, F e G, o custo de produção, em milhares de euros, e o número de espectadores, em milhares, que teve nas semanas de exibição em Portugal.

![](_page_18_Picture_273.jpeg)

O número de filmes cujo custo de produção é superior ao custo de produção médio é

(A) 1 (B) 2 (C) 3 (D) 4

Exame – 2017, Ép. especial

21. Na tabela seguinte, está registado o número de utilizadores de uma das diversões do parque, nas duas primeiras semanas do mês de agosto de 2015.

![](_page_18_Picture_274.jpeg)

- 21.1. O valor da mediana dos dados apresentados na tabela anterior resulta de cálculos entre os números de utilizadores da diversão  $\begin{tabular}{c} 1 \end{tabular}$ e .<br>
	- (A) na quinta-feira da primeira semana . . . na sexta-feira da primeira semana
	- (B) no domingo da primeira semana . . . na segunda-feira da segunda semana
	- (C) na quarta-feira da segunda semana . . . na quinta-feira da segunda semana
	- (D) na quarta-feira da primeira semana . . . no domingo da segunda semana
- 21.2. Admita que, nas duas primeiras semanas de agosto do ano seguinte, a média diária do número de utilizadores dessa divers˜ao foi 292,5.

Determine a percentagem do aumento médio diário de utilizadores dessa diversão de um ano para o outro, nesse período.

Exame –  $2017, 1.^a$  Fase

![](_page_18_Picture_16.jpeg)

- 22. A redação de informação do TPT é constituída por uma equipa de jornalistas.
	- 22.1. No gráfico seguinte, apresenta-se o histograma de frequências relativas acumuladas referente às idades dos jornalistas.

![](_page_19_Figure_3.jpeg)

Tendo em conta os dados apresentados, determine a média aproximada das idades dos jornalistas.

22.2. A tabela seguinte apresenta os dados referentes às alturas, em centímetros, dos jornalistas do TPT.

![](_page_19_Picture_189.jpeg)

Marque, por processos geométricos, na classe mediana, a localização aproximada da mediana dos dados agrupados apresentados na tabela anterior.

Na sua resposta:

- $-$  construa um histograma com as frequências relativas acumuladas;
- indique a classe mediana;
- construa o polígono de frequências acumuladas;
- assinale, no eixo das abcissas, o valor aproximado da mediana.

Exame – 2016, Ép. especial

![](_page_19_Picture_14.jpeg)

23. A realização do MaréFest obriga à presença de elementos da organização no recinto do festival além dos dias em que as portas estão abertas ao público.

O número de elementos da organização presentes no recinto ao longo de quinze dias, na edição do MaréFest de 2010, está parcialmente registado no diagrama de caule-e-folhas da figura seguinte. O algarismo das dezenas de cada registo é indicado no caule, e o algarismo das unidades é indicado nas folhas.

![](_page_20_Figure_3.jpeg)

- 23.1. Determine o valor de  $a$  para que o número médio de elementos da organização presentes, por dia, nessa edição do MaréFest, seja 90.
- 23.2. Considere agora que  $a = 8$ .

Tendo por base os dados referentes ao número de elementos da organização presentes, por dia, no recinto, na edição do MaréFest de 2011, construiu-se o diagrama de extremos e quartis apresentado na figura seguinte.

![](_page_20_Figure_7.jpeg)

Comente a afirmação seguinte.

Os dados relativos ao número de elementos da organização presentes, por dia, no recinto do MaréFest situados entre o 1.º quartil e a mediana estão mais concentrados na amostra referente à edição de 2010 do que na amostra referente ao ano de 2011.

Na sua resposta, apresente:

– os valores do 1. $^{\circ}$  quartil e da mediana das distribuições de 2010 e de 2011.

Exame – 2016,  $1.^a$  Fase

24. Nos 12 últimos jogos da equipa de futebol do Grupo Desportivo de Altivo (GDA), registou-se o número de sócios do clube desportivo GDA que foram assistir ao jogo. A seguir, apresentam-se os dados registados.

![](_page_20_Picture_202.jpeg)

Determine a média e o desvio padrão dos dados registados.

Apresente os resultados com arredondamento às centésimas.

Caso proceda a arredondamentos nos cálculos intermédios, conserve, no mínimo, quatro casas decimais.

Exame – 2015, Ép. especial

![](_page_20_Picture_19.jpeg)

- 25. Habitualmente, o café é servido com uma saqueta de açúcar. Para os comerciantes, estão disponíveis, no mercado, os seguintes tipos de embalagens:
	- $\bullet$  caixa de 5 quilogramas, com uma média de 830 saquetas com, aproximadamente, 6 gramas de açúcar cada uma;
	- $\bullet$  caixa de 5,4 quilogramas, com uma média de 760 saquetas com, aproximadamente, 7 gramas de açúcar cada uma;
	- $\bullet$  caixa de 6 quilogramas, com uma média de 750 saquetas com, aproximadamente, 8 gramas de açúcar cada uma.

Na fábrica SUCRE, apenas se produzem e se embalam saquetas com, aproximadamente, 7 gramas de açúcar cada uma. No processo de embalagem contabilizou-se o número de saquetas, por caixa, de uma amostra de 20 caixas obtida aleatoriamente.

Na tabela seguinte, é apresentado o número de saquetas de açúcar, por caixa, na amostra recolhida.

![](_page_21_Picture_299.jpeg)

Na amostra, a média do número de saquetas de açúcar por caixa é diferente da média esperada. Determine o número de saquetas de açúcar que se deve retirar a cada uma das caixas da amostra de modo que a média do número de saquetas, por caixa, na amostra seja 760, sabendo que se deve retirar o mesmo número de saquetas de açúcar a cada uma das caixas da amostra.

Exame – 2014,  $2^a$  Fase

26. Na escola secundária de Semedo, os alunos estudam o consumo diário de café no bar da escola.

Na tabela seguinte, encontram-se registados os dados referentes à variável «número de cafés bebidos, em cada dia, pelo Manuel», numa amostra aleatória de 40 dias.

![](_page_21_Picture_300.jpeg)

Um aluno apresentou o diagrama da figura seguinte como sendo o diagrama de extremos e quartis da variável «número de cafés bebidos, em cada dia, pelo Manuel» referente à amostra recolhida.

![](_page_21_Picture_14.jpeg)

Número de cafés bebidos, em cada dia, pelo Manuel

Ao analisar o diagrama da figura anterior, o Manuel afirmou: este diagrama n˜ao pode representar a amostra recolhida».

Construa, com os dados da tabela, o diagrama de extremos e quartis que representa a amostra recolhida e identifique as diferenças entre o diagrama que construiu e o diagrama da figura anterior.

Exame – 2014,  $1^a$  Fase

![](_page_21_Picture_19.jpeg)

 $27.$  Duas empresas de informática,  $X \in Y$ , empregam o mesmo número de pessoas.

Em cada uma das empresas, os trabalhadores são remunerados de forma distinta, consoante a função desempenhada.

Apresentam-se a seguir os vencimentos mensais dos trabalhadores, em janeiro de 2009, em cada uma das empresas.

![](_page_22_Picture_214.jpeg)

![](_page_22_Picture_215.jpeg)

Compare a dispers˜ao dos vencimentos mensais, em janeiro de 2009, na empresa X e na empresa Y, em relação aos centros das distribuições, a partir dos valores das médias e dos desvios padrão.

Na sua resposta, deve:

- determinar o valor da média e o do desvio padrão, com aproximação às centésimas, dos vencimentos mensais dos trabalhadores da empresa X;
- · determinar o valor da média e o do desvio padrão, com aproximação às centésimas, dos vencimentos mensais dos trabalhadores da empresa Y;
- comparar os resultados obtidos.

Exame – 2013, Ép. especial

28. Em 2004, num determinado concelho com doze pontos de acesso à rede postal, a média do número de habitantes por cada ponto de acesso foi 512,5. No seguinte conjunto de n´umeros relativos aos habitantes servidos por cada um dos doze pontos de acesso nesse concelho, no ano de 2004, falta o número de habitantes, a, servidos por um ponto de acesso.

531 518 481 535 493 500 490 a 525 502 493 550

Determine o valor do desvio padrão do número de habitantes servidos por cada um dos pontos de acesso desse concelho, em 2004.

Comece por calcular o valor de a.

Apresente o valor do desvio padrão arredondado às unidades.

Exame – 2013,  $2.^a$  Fase

![](_page_22_Picture_18.jpeg)

29. Na tabela seguinte, é apresentado o número de filhos de uma amostra de 200 sócios do Grupo Desportivo de Altivo (GDA).

![](_page_23_Picture_363.jpeg)

Admita que houve um erro na transcrição da tabela e que o número de filhos deveria ser 0, 1, 2, 3 e 4, em vez de 1, 2, 3, 4 e 5, respetivamente.

Explique as repercussões desse erro na média e no desvio padrão do número de filhos dos 200 sócios do GDA.

Na sua resposta, deve:

- determinar a m´edia e o desvio padr˜ao com os dados da tabela;
- determinar a média e o desvio padrão com os dados corrigidos;
- concluir.

Apresente os valores dos desvios padrão arredondados com uma casa decimal.

Caso proceda a arredondamentos nos cálculos intermédios, conserve, no mínimo, quatro casas decimais.

Exame – 2013,  $1.^a$  Fase

30. O professor da disciplina de Matemática Aplicada às Ciências Sociais da escola de Xisto estudou a existência de uma correlação linear entre as classificações dos alunos na disciplina de Matemática Aplicada às Ciências Sociais no final do 3.º período de 2010 (CI) e as classificações desses mesmos alunos no exame nacional da disciplina de Matemática Aplicada às Ciências Sociais (CE). Os dados recolhidos encontram-se organizados na tabela seguinte.

![](_page_23_Picture_364.jpeg)

A análise do diagrama de barras dos dados obtidos para a variável estatística «classificação dos alunos da escola de Xisto na disciplina de Matemática Aplicada às Ciências Sociais no final do 3.º período de 2010 (CI) fornece informação relevante sobre a dispersão e a representatividade da média da amostra das classificações naquela disciplina.

Descreva essa informação.

Na sua resposta, deve:

- representar os dados da variável estatística «classificação dos alunos da escola de Xisto na disciplina de Matemática Aplicada às Ciências Sociais no final do 3.<sup>o</sup> período de 2010 (CI) num diagrama de barras;
- determinar o valor da média da variável estatística «classificação dos alunos da escola de Xisto na disciplina de Matemática Aplicada às Ciências Sociais no final do 3. $^{\circ}$  período de 2010 (CI) $\gg$ ;
- relacionar a representação gráfica dos dados com o valor da média.

Apresente o valor da média com arredondamento às décimas.

Exame – 2012,  $2^a$  Fase

![](_page_23_Picture_22.jpeg)

- 31. A Maria analisou algumas das características dos alunos de Francês de três escolas.
	- 31.1. Para concretizar esse estudo na sua escola, escolheu aleatoriamente uma amostra de entre os alunos de Francês.

Na tabela seguinte, apresentam-se os dados que a Maria recolheu, nessa amostra, relativamente à idade dos alunos.

![](_page_24_Picture_271.jpeg)

A Maria sabe que escreveu corretamente os valores de idade 14, 15 e 16 na calculadora, porque conferiu os valores depois de os ter introduzido. Ao efetuar o cálculo, a Maria obteve um valor igual a 48,5 para a m´edia de idades. Nesse momento, a Maria teve a certeza de se ter enganado ao escrever o valor de idade, p, mas n˜ao sabia que n´umero tinha escrito.

Determine o número que a Maria escreveu, com o qual obteve erradamente a média de idades igual a 48,5

31.2. No gráfico seguinte, apresenta-se o número de alunos de Francês com 0, 1, 2, 3, 4 ou 5 irmãos, de uma amostra escolhida pela Maria na sua escola.

Na tabela seguinte, apresenta-se o número de alunos de Francês com 0, 1, 2, 3, 4 ou 5 irmãos, de uma amostra de outra escola.

![](_page_24_Figure_9.jpeg)

![](_page_24_Picture_272.jpeg)

Número de irmãos

Compare as duas amostras quanto à variabilidade de cada uma delas relativamente à média.

Na sua resposta, deve:

- determinar a média de cada uma das amostras;
- determinar o desvio padr˜ao de cada uma das amostras;
- interpretar os resultados obtidos.

Caso proceda a arredondamentos, conserve, no mínimo, três casas decimais.

Exame –  $2012$ ,  $1.^a$  Fase

![](_page_24_Picture_19.jpeg)

32. Uma empresa de telecomunicações e multimédia pretende lançar um novo produto. Para isso, encomendou uma sondagem a um especialista no assunto. No seu trabalho, o especialista procurou determinar o número de televisores e o número de leitores de DVD, por habitação. Numa amostra aleatória de 1000 habitações, recolhida em 2009, verificou que o número de televisores e o número de leitores de DVD se distribuíam como consta dos gráficos seguintes.

![](_page_25_Figure_2.jpeg)

32.1. Determine a mediana e os quartis do número de leitores de DVD, por habitação.

- 32.2. Comente a afirmação seguinte, tendo em conta os dados que constam dos dois gráficos anteriores.
	- «O aspeto do gráfico e o valor do desvio padrão de uma variável estatística estão relacionados.»

Na sua resposta, deve:

- calcular os valores da média e do desvio padrão da variável número de televisores, por habitação, na amostra;
- calcular os valores da média e do desvio padrão da variável número de leitores de DVD, por habitação, na amostra;
- concluir, comparando o aspeto dos dois gráficos anteriores; nessa comparação, use os valores obtidos para os desvios padrão.

Apresente os valores das médias e dos desvios padrão arredondados às centésimas.

Exame –  $2011$ ,  $2.^a$  Fase

![](_page_25_Picture_12.jpeg)

![](_page_26_Picture_0.jpeg)

33. Num questionário, aplicado a 40 alunos de uma escola, sobre o número de livros lidos por aluno, nas férias de Verão, obtiveram-se os resultados que se encontram organizados no gráfico seguinte.

![](_page_26_Figure_2.jpeg)

## Número de livros lidos, por aluno

33.1. A média é uma medida de localização do centro da distribuição dos dados.

Justifique o facto de a média, nesta amostra, não ser um bom indicador do número de livros lidos por aluno, nas férias de Verão.

Na sua resposta, deve:

- apresentar a m´edia, arredondada `as unidades, do n´umero de livros lidos por aluno, nas f´erias de Verão:
- relacionar a média do número de livros lidos por aluno, nas férias de Verão, com a distribuição dos dados apresentada no gráfico anterior.
- 33.2. O diagrama de extremos e quartis também dá informação relevante sobre a localização do centro da amostra, bem como sobre a variabilidade e a simetria da mesma.

Descreva essa informação, depois de representar os dados do Gráfico 1 num diagrama de extremos e quartis.

Na sua resposta, deve:

- $\bullet$  indicar os valores dos extremos, do 1. $\degree$  quartil, do 3. $\degree$  quartil e da mediana;
- apresentar o diagrama de extremos e quartis;
- $\bullet$  referir a forma como os dados se distribuem quanto à variabilidade;
- $\bullet$  referir a forma como os dados se distribuem quanto à simetria.
- 33.3. Os 40 alunos que responderam ao questionário foram envolvidos num projeto da escola destinado à promoção de hábitos de leitura.

Pretende-se que, concluído o projeto, nas próximas férias de Verão, cada um dos alunos envolvidos aumente em 1 o número de livros lidos.

Explique as repercussões desse aumento na média e na mediana do número de livros lidos por aluno, nas férias de Verão.

Exame – 2011,  $1^a$  Fase

![](_page_26_Picture_20.jpeg)

34. Um grupo de alunos está interessado em estudar o grau de desenvolvimento de sete países. As variáveis estudadas foram analisadas individualmente e através de associações entre elas.

A tabela seguinte apresenta, para os sete países, num determinado ano, duas das variáveis: a Taxa de Alfabetização de Adultos (TAA), em percentagem; e o Produto Interno Bruto per capita (PIB), em dólares.

![](_page_27_Picture_236.jpeg)

No item seguinte, pode recorrer à calculadora. Sempre que recorrer a estatísticas obtidas na calculadora (média, desvio padrão, etc.), apresente a(s) lista(s) que introduziu na calculadora para a(s) obter.

Determine a média da taxa de alfabetização de adultos, no conjunto dos sete países, tendo em conta os dados da tabela anterior.

Apresente o resultado arredondado às décimas.

Exame – 2010,  $2^a$  Fase

35. A Joana e a Maria, irmãs gémeas, são alunas da Escola Secundária de Mornas e frequentam a mesma turma.

Leia, atentamente, a informação: «Num conjunto de dados, se adicionarmos uma constante k ao valor de cada um dos dados, obtêm-se novos valores. A média dos novos valores é igual à soma da média dos dados originais com a constante  $k.$ 

Considere, agora, o problema:

Para a viagem de finalistas, a Joana, a Maria e o Henrique precisam que a média das quantias depositadas seja de  $\in$ 1100. A Joana, a Maria e o Henrique depositaram, numa instituição bancária, as suas poupanças, de  $\in 720, \in 800$  e  $\in 910$ , respetivamente. Para conseguirem uma taxa de juro mais elevada, o pai do Henrique decidiu ajudá-los, aumentando o capital depositado por cada um dos três jovens, dando o mesmo valor a cada um.

Determine o valor que o pai do Henrique deve oferecer, a cada um dos jovens, para que a média das quantias depositadas se fixe em  $\epsilon$ 1100.

Para resolver o problema, pode ser útil usar o conhecimento que consta da informação inicial.

Exame – 2010,  $1^a$  Fase

![](_page_27_Picture_15.jpeg)

36. Na escola da Marta, o professor de MACS resolveu questionar os alunos de duas turmas distintas sobre o número de mensagens que cada aluno recebeu, num sábado, no telemóvel. Os resultados obtidos encontram-se representados num diagrama de barras, os da Turma A, e numa tabela, os da Turma B.

![](_page_28_Figure_2.jpeg)

Num trabalho para a disciplina de MACS, depois de ter calculado a média e o desvio padrão do número de mensagens recebidas pelo conjunto dos alunos, para cada uma das turmas, a Marta comentou:

«A média do número de mensagens recebidas pelos alunos da turma A e a média do número de mensagens recebidas pelos da turma B são iguais, mas o mesmo não acontece com os desvios padrão.

O António, aluno da turma da Marta, com quem ela estava a tratar os dados, comentou:

«Quando me disseste que as médias eram iguais, eu, observando as representações gráficas, concluí logo que os desvios padrão eram diferentes.

Num pequeno texto, apresente as médias e os desvios padrão obtidos e justifique o raciocínio do António.

No seu texto deve:

- indicar o valor da média e o do desvio padrão, com aproximação às centésimas, do número de mensagens recebidas pelos alunos da turma A;
- indicar o valor da m´edia e o do desvio padr˜ao do n´umero de mensagens recebidas pelos alunos da turma B;
- $\bullet$  incluir a justificação do raciocínio do António.

Exame – 2009,  $2^a$  Fase

![](_page_28_Picture_13.jpeg)

![](_page_29_Picture_201.jpeg)

37. Para estudar o rendimento mensal de um agregado familiar, recolheram-se, aleatoriamente, os dados relativos a doze agregados familiares. Obtiveram-se os dados representados na tabela.

O António pertence ao agregado familiar indicado na tabela pela letra B.

Suponha que o rendimento mensal do agregado familiar do António se alterou, passando a ser de  $\in 8000$ . Suponha ainda que os rendimentos mensais dos outros agregados familiares indicados na tabela não se alteraram.

Num pequeno texto, comente a afirmação seguinte, tomando como exemplo os dados relativos ao rendimento mensal dos doze agregados familiares, **antes e após** a alteração do rendimento mensal do agregado familiar do António:

«Ao reduzir-se a informação relativa a um conjunto de dados, sob a forma de algumas medidas de localização, está a proceder-se a uma redução drástica dos dados, pelo que as medidas consideradas devem ser convenientemente escolhidas, de modo a representarem o melhor possível os dados que pretendem resumir.

No seu texto deve incluir:

- os valores da m´edia e da mediana do rendimento mensal dos doze agregados familiares, antes da alteração do rendimento mensal do agregado familiar do António;
- os valores da média e da mediana do rendimento mensal dos doze agregados familiares, após a alteração do rendimento mensal do agregado familiar do António;
- a indicação das medidas de localização que melhor representam os dados, antes e após a alteração do rendimento mensal do agregado familiar do António.

Exame – 2009,  $1^a$  Fase

![](_page_29_Picture_12.jpeg)

38. Diversos estudos destacam a importância dos hábitos de leitura no desenvolvimento do nível de literacia (capacidade de processamento da informação escrita na vida quotidiana). No sentido de incentivar o gosto pela leitura, o Governo Português tem implementado vários projetos como, por exemplo, o Plano Nacional de Leitura.

Em Outubro de 2007, o Gabinete de Estatística e Planeamento da Educação (GEPE), do Ministério da Educação, publicou um estudo intitulado «Os Estudantes e a Leitura», cuja intenção foi fornecer indicações sobre o desenvolvimento de apetências e capacidades de leitura dos estudantes portugueses dos ensinos básico e secundário.

O estudo foi conduzido, no ano letivo 2006/2007, por meio de inquéritos a estudantes portugueses dos diferentes ciclos de escolaridade, utilizando amostras representativas de cada uma das populações em estudo.

Relativamente aos alunos que frequentavam o ensino secundário, a amostra foi recolhida em 61 escolas do Continente, sendo constitu´ıda por 4738 alunos, dos quais 43% pertenciam ao sexo masculino e 57% ao feminino.

Uma das questões incluídas no inquérito era:

Qual das seguintes frases exprime melhor o teu gosto pela leitura?

- Sou viciado na leitura.
- Gosto muito de ler.
- Gosto de ler de vez em quando.
- Gosto pouco de ler.
- N˜ao gosto nada de ler.

O gráfico e a tabela que se apresentam de seguida traduzem as respostas obtidas à questão anterior, em função do sexo:

• o gráfico refere-se ao sexo feminino e apresenta as frequências relativas em percentagem

![](_page_30_Figure_14.jpeg)

• a tabela refere-se ao sexo masculino e apresenta as frequências relativas acumuladas em percentagem.

![](_page_30_Picture_286.jpeg)

Num pequeno texto, tendo em conta os dados apresentados no gráfico e na tabela, indique, justificando, se  $\acute{e}$  verdadeira ou falsa a seguinte afirmação: «A moda da intensidade do gosto de ler  $\acute{e}$  a mesma para ambos os sexos, mas, neste inquérito, as raparigas revelaram um maior gosto pela leitura do que os rapazes.

No seu texto deve, obrigatoriamente, apresentar todas as percentagens necessárias à sua fundamentação.

Exame – 2008,  $2.^a$  Fase

![](_page_30_Picture_20.jpeg)

39. A empresa FUTUROLIMPO quis saber o tempo necessário para a recolha seletiva dos resíduos na zona residencial referida no item anterior. Para tal, selecionou, aleatoriamente, uma amostra de 22 registos dos tempos necessários a essa recolha.

O diagrama de caule-e-folhas seguinte apresenta os 22 registos dos tempos, em minutos, que foram necess´arios para a recolha seletiva dos res´ıduos. No caule, consta o valor das dezenas e, nas folhas, o algarismo das unidades de cada registo.

![](_page_31_Picture_236.jpeg)

Tendo em conta os dados apresentados no diagrama de caule-e-folhas, relativos à amostra selecionada, responda aos itens seguintes:

39.1. Recorrendo à calculadora, determine o valor da média ( $\bar{x}$ ) e o valor do desvio padrão (s) do tempo necessário para a recolha seletiva dos resíduos.

Apresente o valor do desvio padrão arredondado às centésimas.

Apresente  $a(s)$  lista $(s)$  que introduzir na calculadora, para obter as estatísticas solicitadas.

39.2. Determine a percentagem dos tempos necessários à recolha seletiva dos resíduos que pertencem ao intervalo  $|\overline{x} - s\cdot\overline{x} + s|$ 

Apresente o resultado arredondado às unidades.

Caso não tenha respondido à questão anterior, e somente neste caso, considere que  $\bar{x} \approx 96.2$  minutos e  $s \approx 8.99$  minutos.

Exame – 2008,  $1^a$  Fase

40. No âmbito da disciplina de MACS, os alunos de uma turma da Escola Secundária APRENDERMAIS desenvolveram um trabalho de projeto que incluía um estudo sobre a intenção dos jovens da sua região, que frequentavam o ensino secundário, de prosseguirem os estudos, após terminarem esse nível de ensino.

Para a recolha dos dados, elaboraram um inquérito e selecionaram uma amostra aleatória, constituída por 300 jovens, representativa da população em estudo.

No trabalho, incluíram gráficos, um dos quais é o diagrama de extremos e quartis, que traduz os dados relativos à idade, em anos, dos alunos inquiridos:

![](_page_31_Figure_15.jpeg)

Com base nos dados representados no diagrama de extremos e quartis, indique, justificando, se é verdadeira ou falsa a seguinte afirmação:  $\leq 50\%$  dos alunos inquiridos têm 18 ou mais anos de idade.

Exame – 2008,  $1.^a$  Fase

![](_page_31_Picture_18.jpeg)

41. A secção de controlo de qualidade de uma fábrica de parafusos escolhe, aleatoriamente, uma amostra de 100 parafusos produzidos por uma determinada máquina e regista o comprimento dos parafusos selecionados. Na tabela seguinte, estão indicados os dados, agrupados, dos comprimentos dos parafusos da amostra, à esquerda do correspondente histograma.

![](_page_32_Picture_283.jpeg)

![](_page_32_Figure_3.jpeg)

Calcule um valor aproximado para a média do comprimento dos parafusos da amostra selecionada.

Nos cálculos intermédios, utilize duas casas decimais, apresentando o resultado final arredondado às décimas.

Exame – 2007,  $2.^a$  Fase

![](_page_32_Picture_7.jpeg)

![](_page_33_Picture_0.jpeg)

<span id="page-33-0"></span>42. Com o objetivo de estudar o grau de informação dos cidadãos da União Europeia (UE) sobre as políticas e instituições da UE, uma empresa de sondagens realizou um inquérito no Outono de 1999.

A dimensão da amostra foi de 15 800 pessoas, escolhidas aleatoriamente entre os cidadãos da UE com 15 ou mais anos.

Perguntava-se aos inquiridos em que medida se sentiam informados sobre a UE, sendo a resposta dada mediante a seleção de um número de 1 (não sabe nada) a 10 (sabe muito).

No quadro seguinte, apresentam-se os resultados desse inquérito.

Para cada nível, indica-se a percentagem de inquiridos que se auto-avaliaram nesse nível.

![](_page_33_Picture_121.jpeg)

Tendo em conta a tabela acima e com base nas respetivas definições, justifique que o primeiro quartil desta distribuição é 3 e que a mediana é 4.

Exame – 2006,  $1.^a$  Fase

![](_page_33_Picture_9.jpeg)